# **Genesis of Cortical Neurons from Progenitors Lineage Tracing of Sox9CreER in E11, E13, E16**

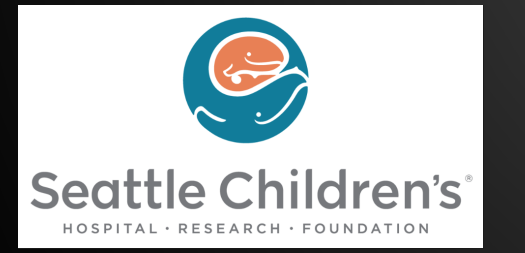

Caitlin Kierum and Carolyn Tran Dr. Robert Hevner Seattle Children's Research Institute August 14, 2015

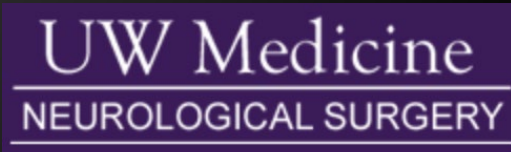

## **Overview**

- I. Background of Our Project
	- A. Radial Progenitor Cells
	- B. Radial Unit Hypothesis
	- C. Cortex Formation
	- D. Inducible Cre Lineage Tracer Mouse
	- E. Our Project
- II. Methods
	- A. Immunohistochemistry (IHC)
	- B. Image Analysis
- III. Results
- IV. Discussion
- V. Acknowledgments Cryan et. al, 2005

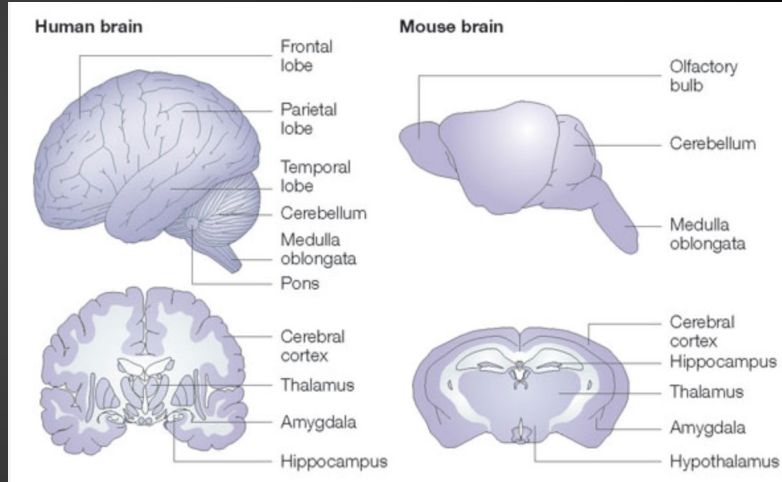

## **Background**

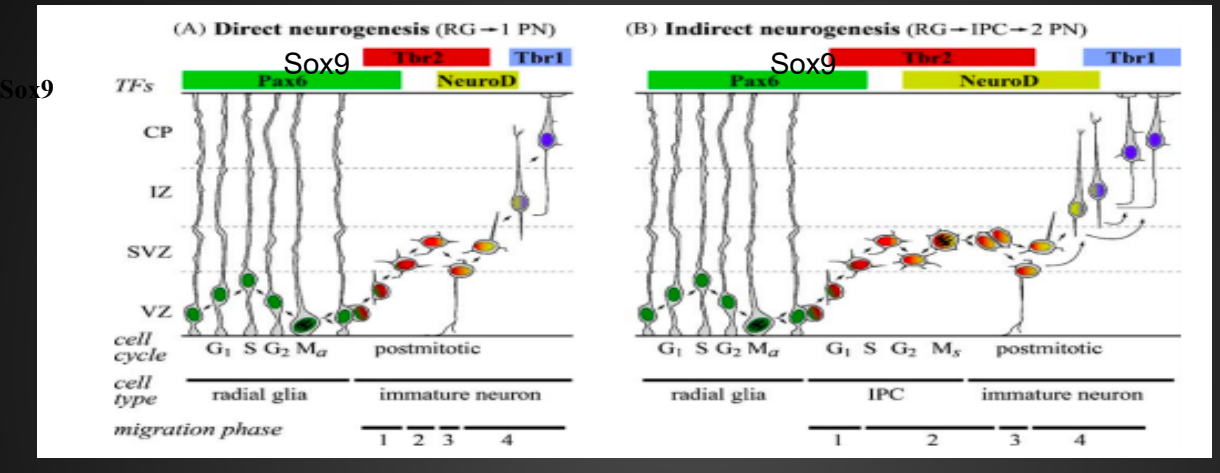

Hevner et. al, 2006

Radial Glia Progenitor Cells (RGP's)

- Produce neurons and glia
- Divide at ventricular surface, express Pax6
	- Produce all of the cortical neurons
	- Have properties of neural stem cells

## **Radial Unit Hypothesis**

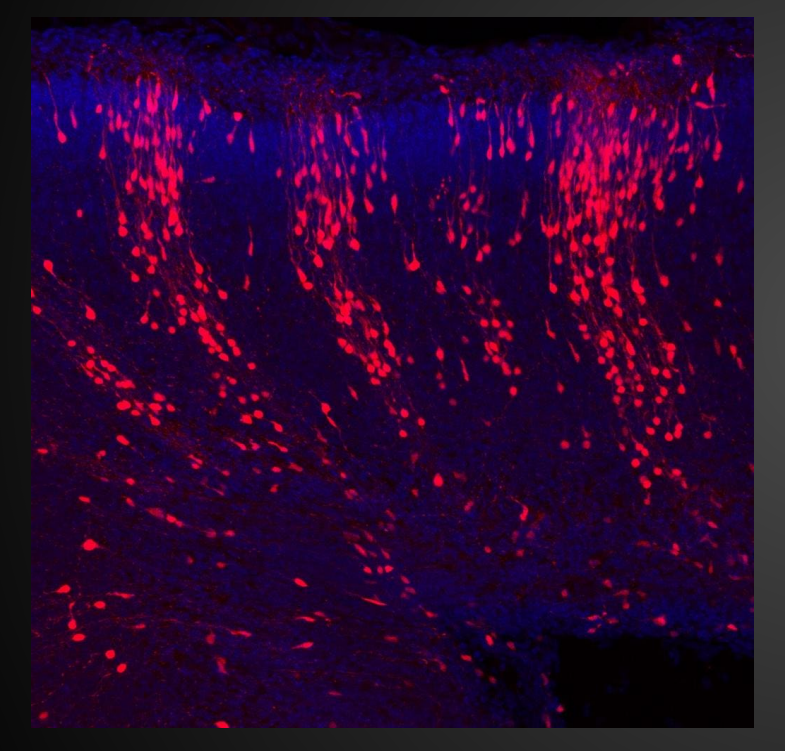

● E11 Tmx to P0 • Sagittal view of neocortex

Hevner Lab Unpublished

#### **Cortex Formation**

- Formed through an "inside-out" process
- Begins with a layer of neuroepithelial cells
- Around E10.5, these split and layers are formed with earliest born on the bottom and latest born on top

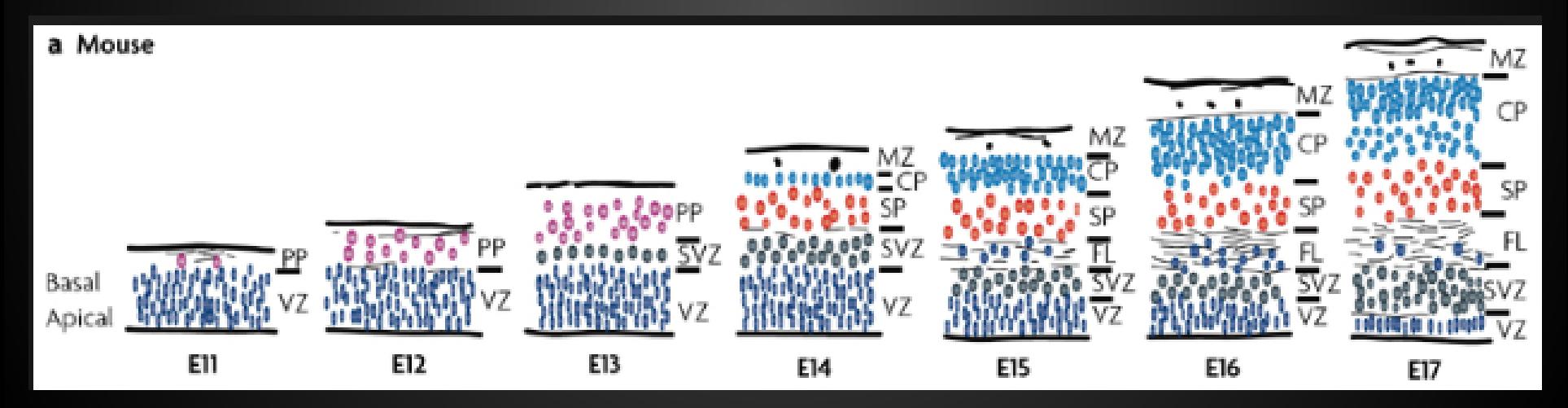

Dehay et al., 2007

## **Inducible Cre Lineage Tracer Mouse**

Images of E14 mouse brain

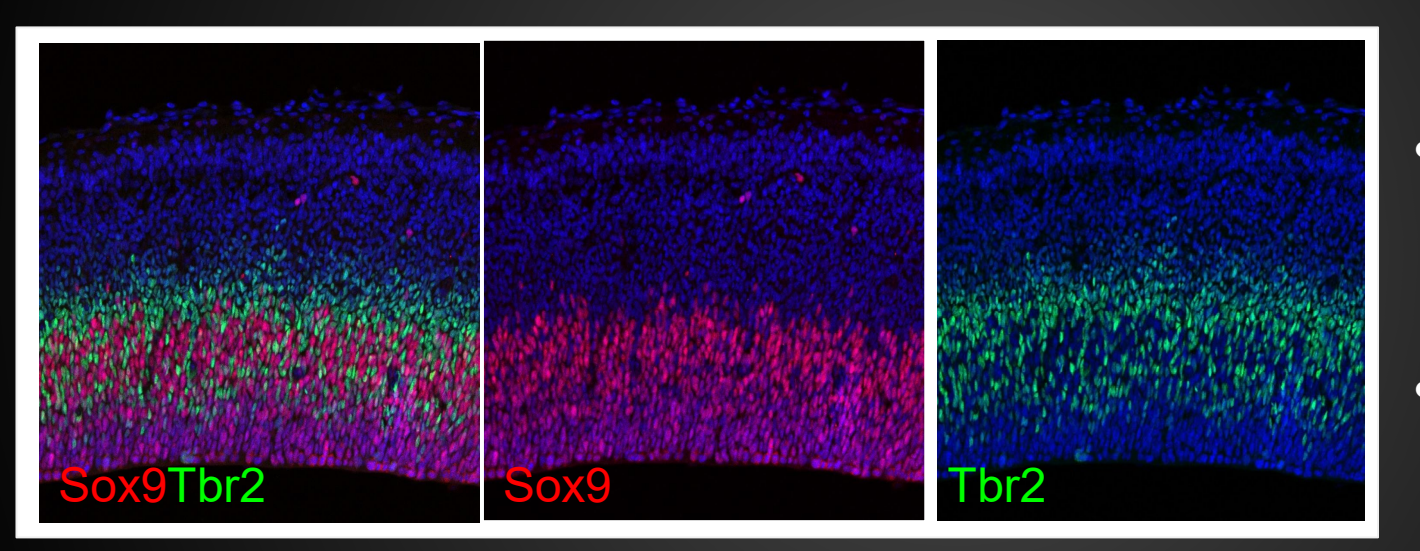

- Cross of Sox9CreER and Ai14; found in radial glia progenitor cells
- Tamoxifen is administered and induces Cre activity, which turns on RFP gene
- After being induced, any neurons derived from these radial glia progenitor cells (Sox9) will be stained red in immunohistochemistry Hevner Lab Unpublished

## **What is our project?**

• To determine which laminar layer cells, derived from RGP's, migrate to during corticogenesis.

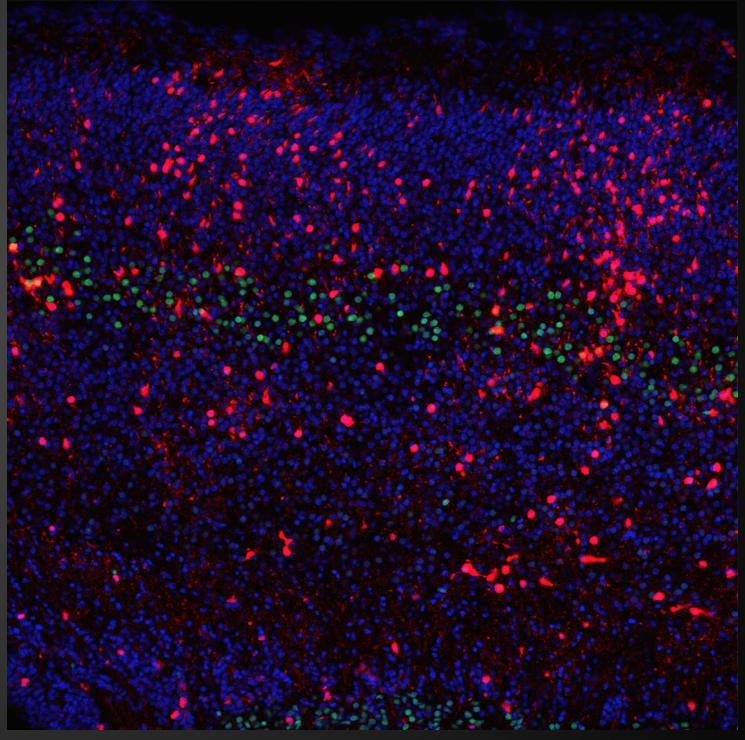

Hevner Lab Unpublished

## **Methods**

- 1. Immunohistochemistry
- 2. Imaging
- 3. Image analysis

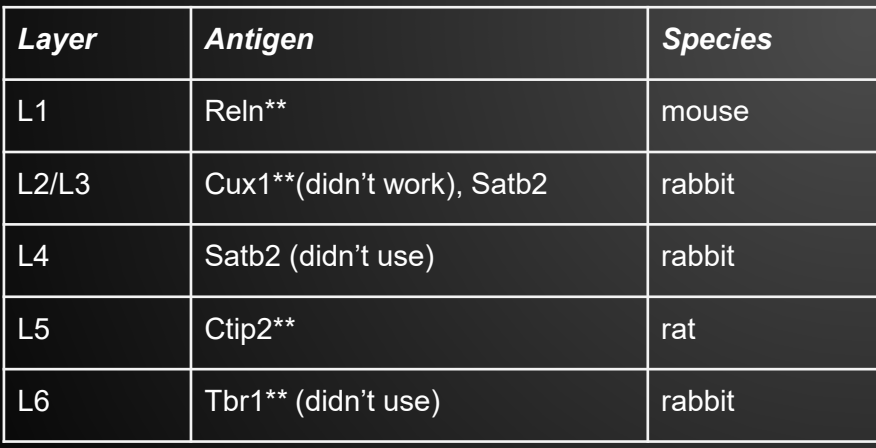

#### Antigens used for layer markers in IHC:

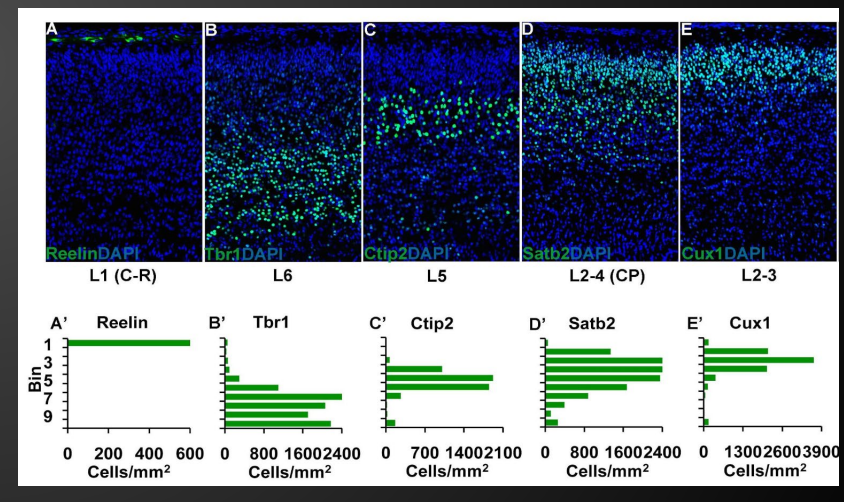

**Hevner Lab Unpublished**

## **Immunohistochemistry (IHC)**

- A staining method used to detect specific proteins
- **Blocking:** reduces the background and nonspecific sites
- *Primary Antibody*
- Antigen specific
- **Secondary antibody**
- Contains a fluorophore that aids in detection by attaching itself to the primary antibody
- http://www.pierce-

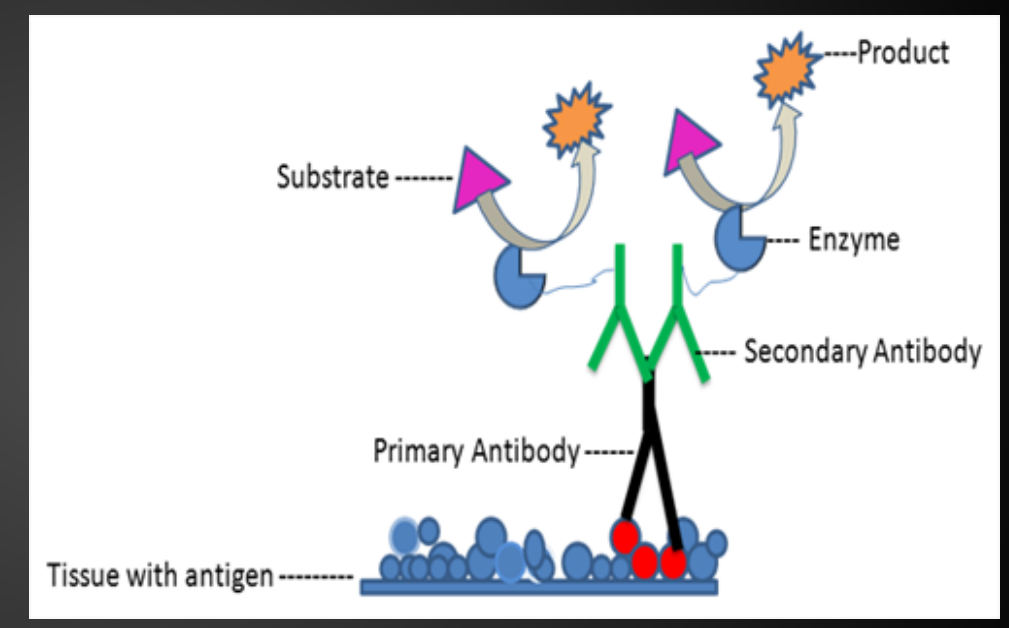

antibodies.com/products/secondary-antibodies/ http://stevegallik.org/images/immunohistochemi stry.png

## **Image Analysis**

- All images are of a P0 mouse brain
- Our slide ages "E11," "E13" and "E16" refer to the date Tamoxifen was administered

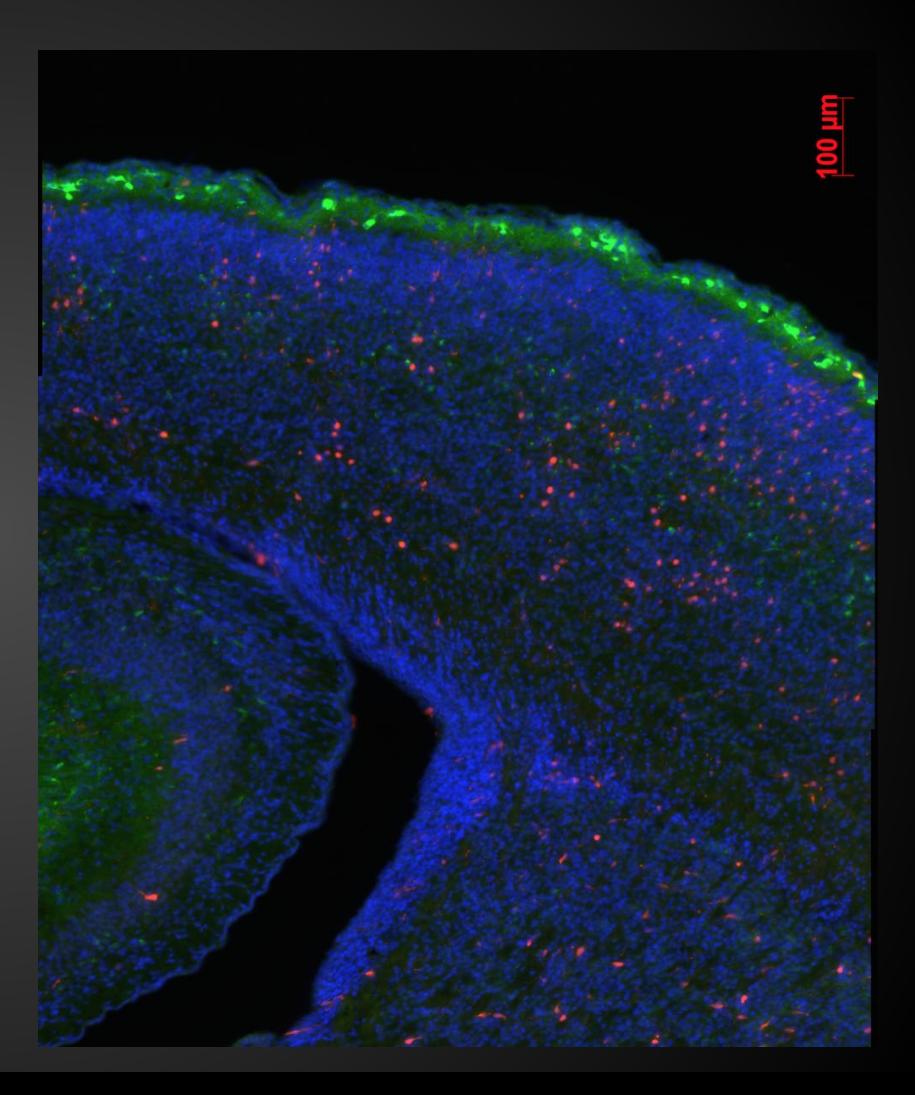

### **Image Analysis**

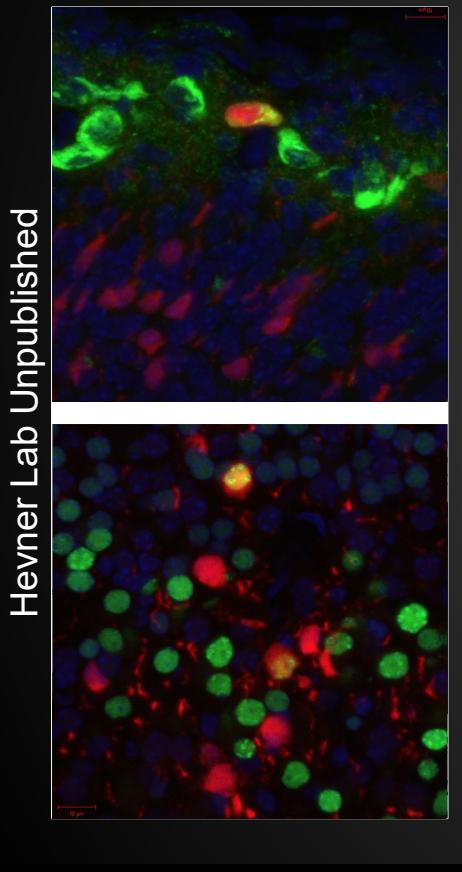

High mag image of colocalized Reln and RFP

High mag image of colocalized Ctip2 and RFP

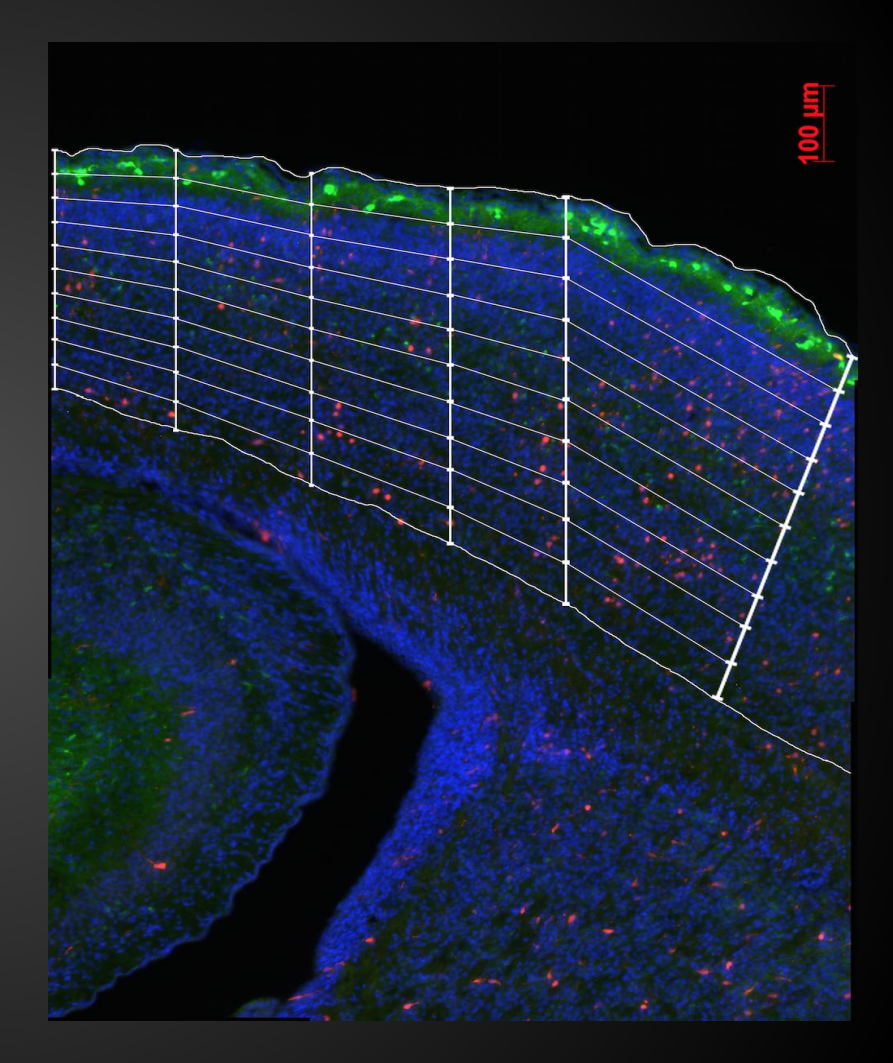

#### **Image Analysis**

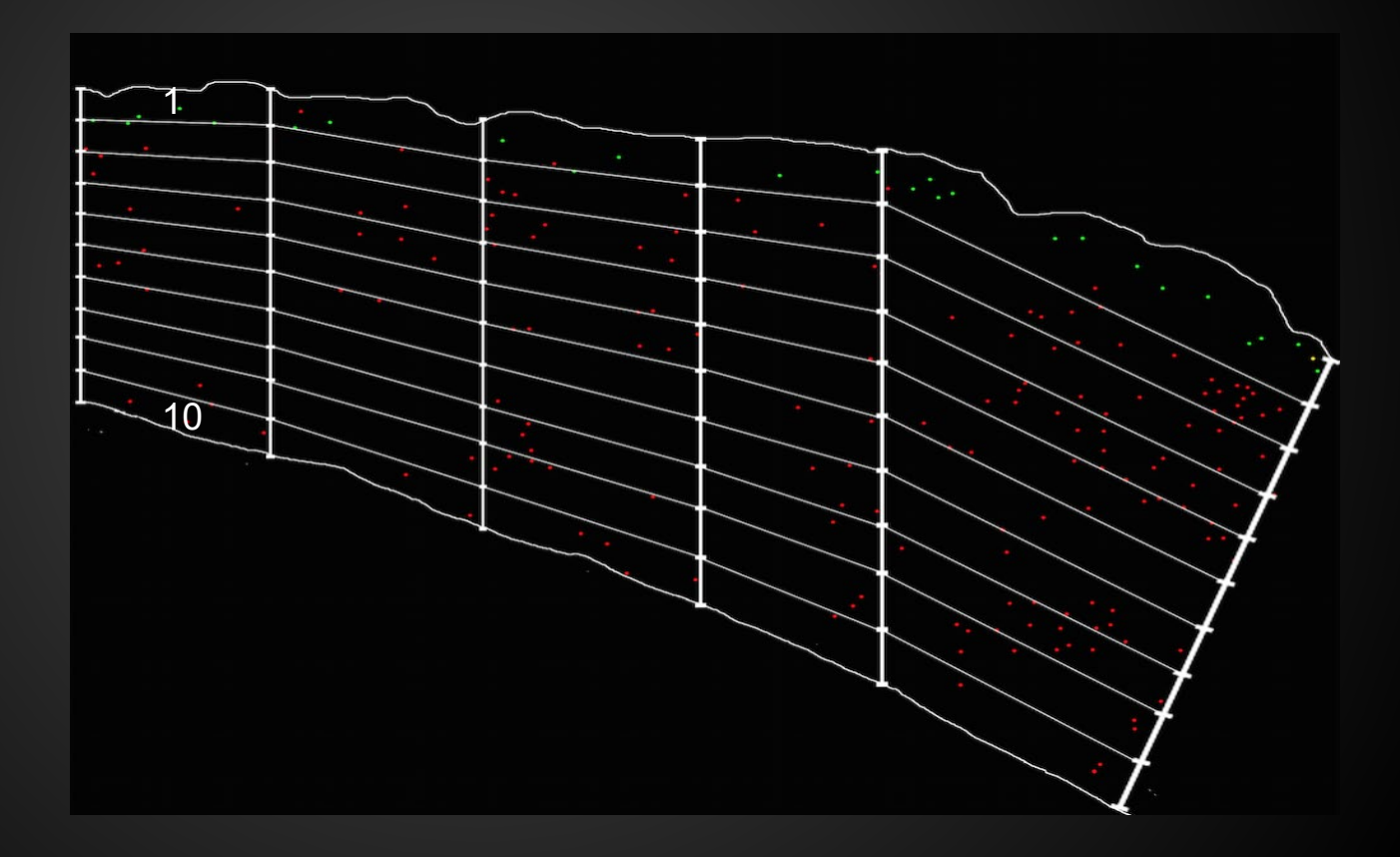

#### **Results: Reln at E11**

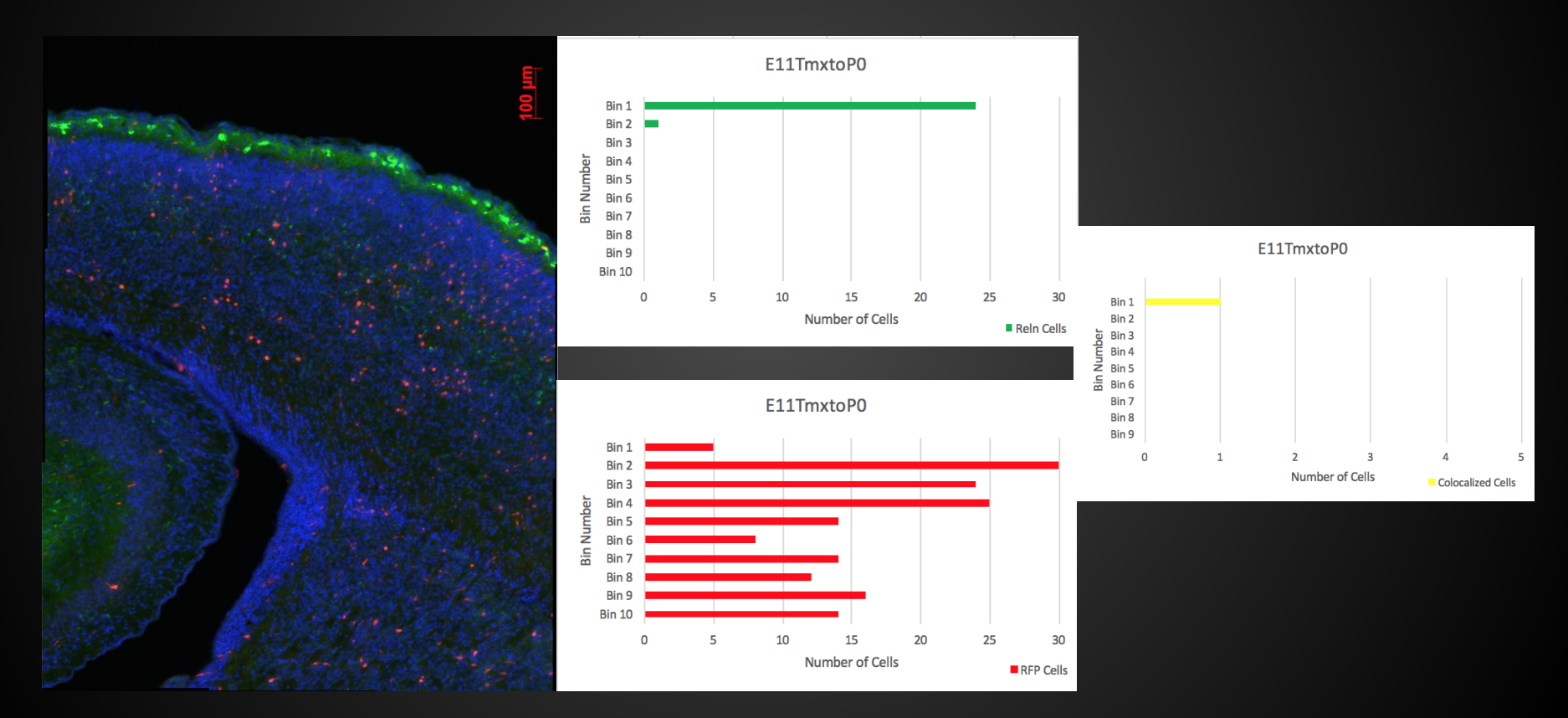

#### **Results: Reln at E13 and E16**

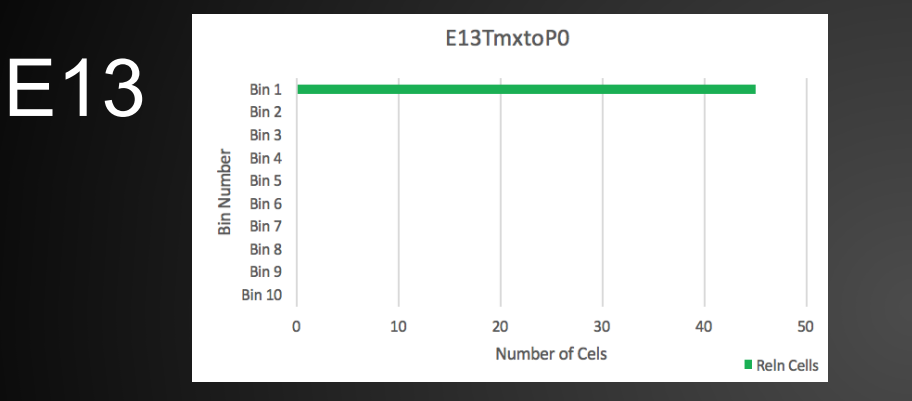

E16

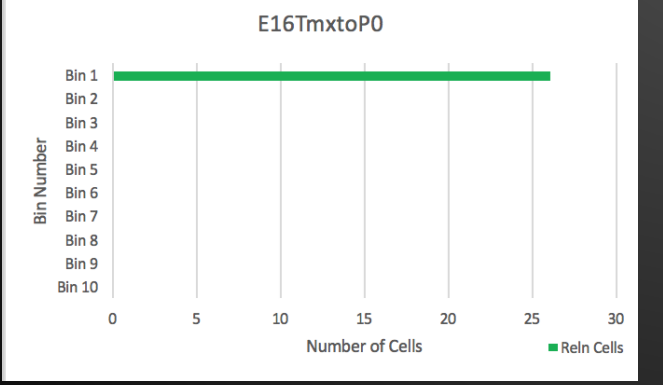

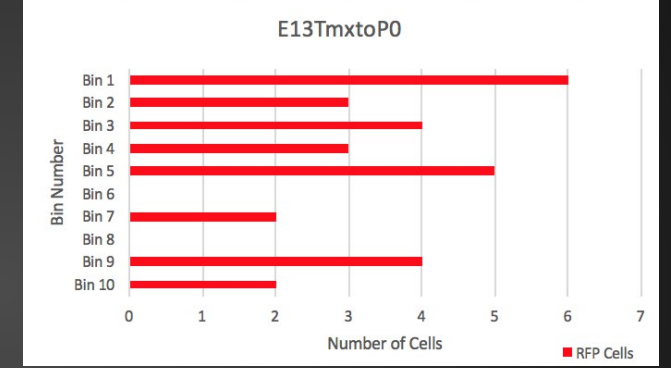

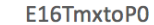

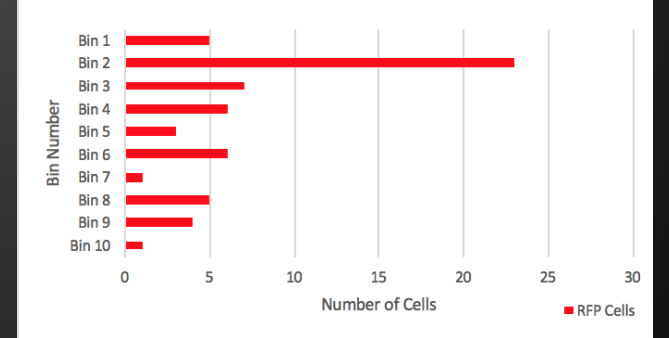

## **Results: Ctip2 at E11**

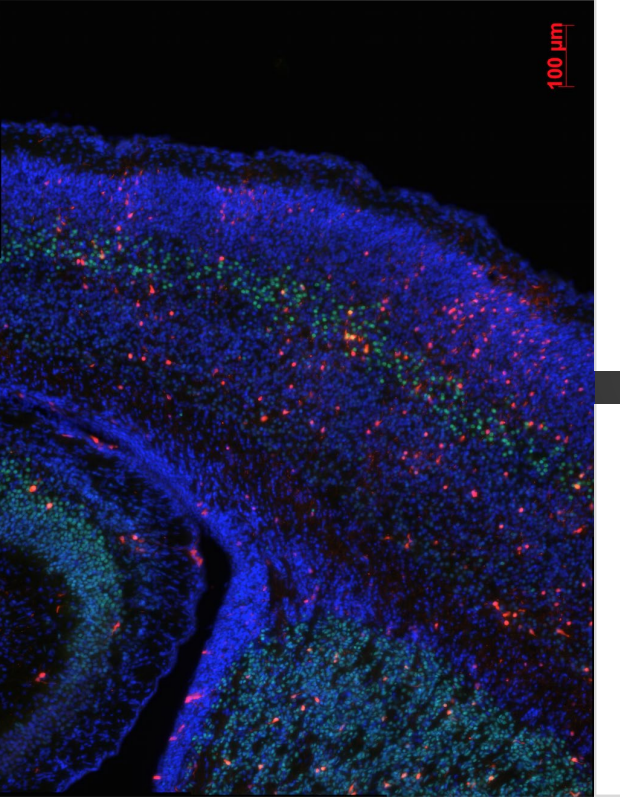

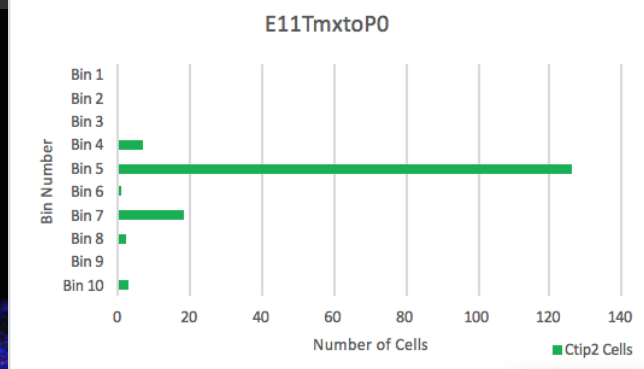

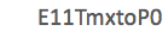

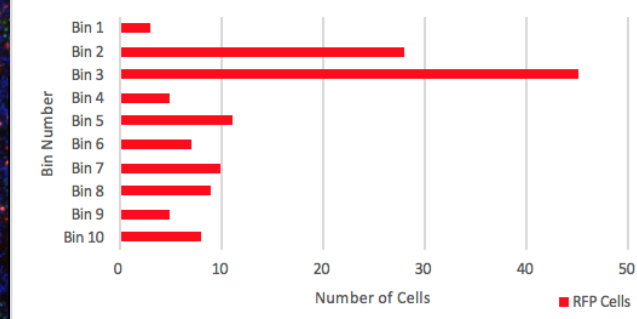

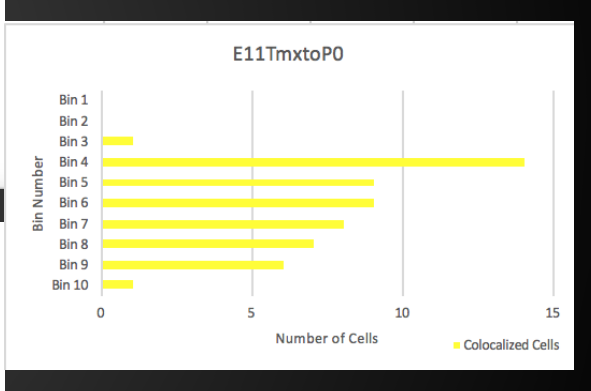

#### **Results: Ctip2 at E13 and E16**

E13

E16

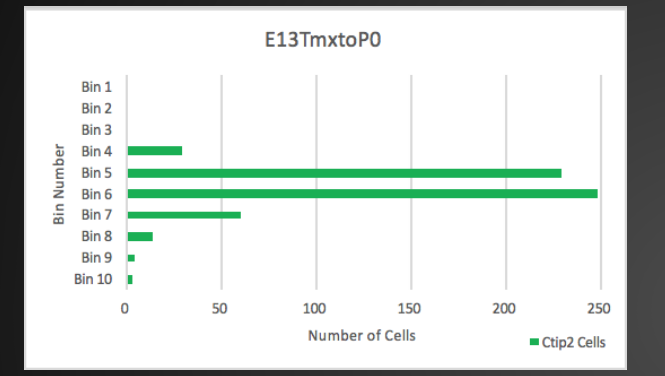

E16TmxtoP0

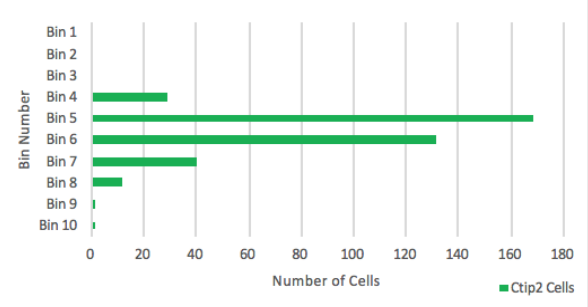

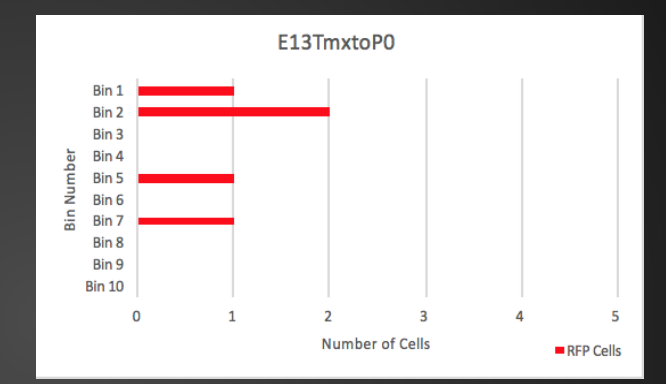

E16TmxtoP0

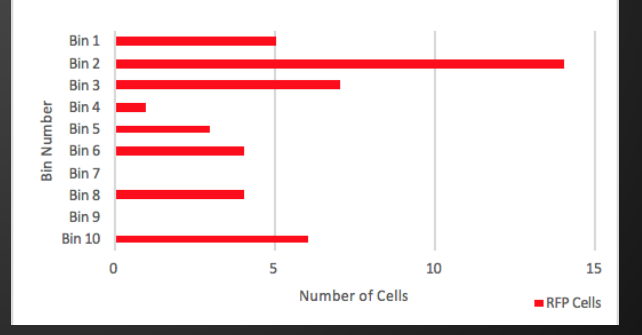

#### **Discussion**

-Early progenitor cells produce all cortical layers and late progenitors have more restricted fates. -For future directions, these mice will be used for clonal lineage tracing by reducing tamoxifen dose.

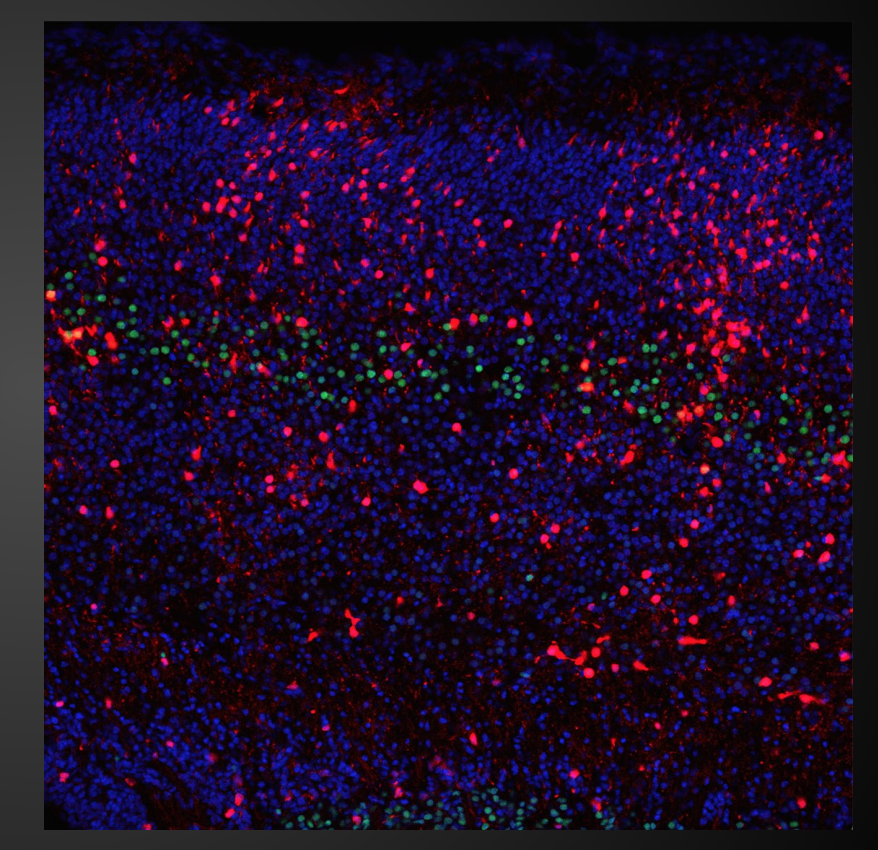

Hevner Unpublished Data

### **Acknowledgements**

- UW's Neurological Surgery Summer Student Program
	- Dr. Richard Ellenbogen
	- Sandy Ellenbogen
	- Jim Pridgeon
	- Christina Buckman
- Seattle Children's Research Institute
- Dr. Robert Hevner
- Ray Daza
- Hevner Lab
- The surgeons we shadowed and those who came in to give us presentations